The copy filmed here hes been reproduced thenks to tha ganarosity of:

## National Library of Canada

The images appearing here are the best quelity possible considering the condition and legibility of the original copy and In keeping with the filming contrect specifications.

Originei copies in printed paper covers are filmed beginning with the front cover and ending on the last page with a printed or illustrated impression, or the back cover when appropriate. All other original copies are filmed beginning on the first page with a printed or illustrated impression, and ending on the lest page with a printed or illustrated Impression.

The last recorded freme on eech microfict  $\theta$ shell contein the symbol  $\rightarrow$  (meaning "CON-TINUED"), or the symbol  $\nabla$  (meening "END"), whichever applies.

Maps, plates, charts, etc., may be filmed at different reduction ratios. Those too lerge to be entirely included in one exposure ara filmed beginning in the upper left hend corner, left to right end top to bottom, es meny fremes as required. The following diegrems illustrete the method:

L'exempleire filmé fut reproduit grâce à le générosité de:

Bibliothèque netionele du Cenede

Les images suiventes ont été reproduites evec le plus grand soin, compta tenu de la condition at de le netteté de l'axempi aire filmé, et en conformité evec les conditions du contret de filmege.

Les exempleires origineux dont le couverture en pepier est imprimée sont filmès en commençant par la premier plat at en terminant solt par la dernière page qui comporte une empreinte d'impression ou d'illustretion, soit par le second plat, salon la cas. Tous las autres exemplaires origineux sont filmés en commencent per le première page qui comporte une empreinte d'Impresslon ou d'lllustratlon et en terminant par le dernière pege qui comporte une telle emprelnte.

Un des symboles sulvants apparaltra sur la dernière imege de chaque microfiche, seion le ces: le symbole - signifie "A SUIVRE", le symbole V signifie "FIN".

Les certes, pienches, tebleeux, etc., peuvent être filmés à des teux de réduction différents. Lorsque le document est trop grend pour être reproduit en un seul cliché, il est filmé à partir de l'engia supérieur geuche, de geuche à droite, et de haut en bas, an prenant le nombre d'imeges nécesseire. Les diegremmes suivents lilustrent le méthode.

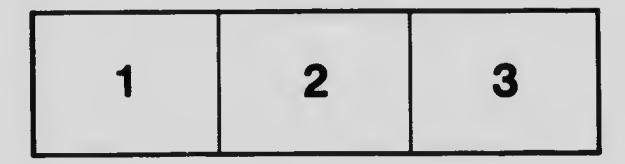

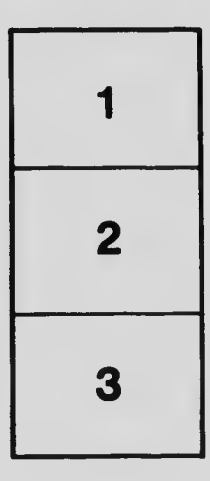

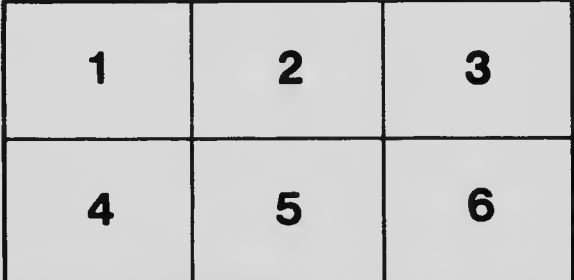